# Modelação Numérica 2017 Aula 9, 15/Mar

- Tendências e filtros
- Correlação cruzada

http://modnum.ucs.ciencias.ulisboa.pt

### Espectrogramas

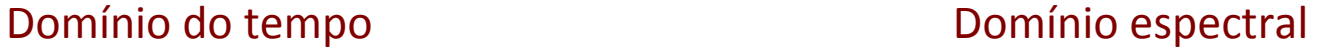

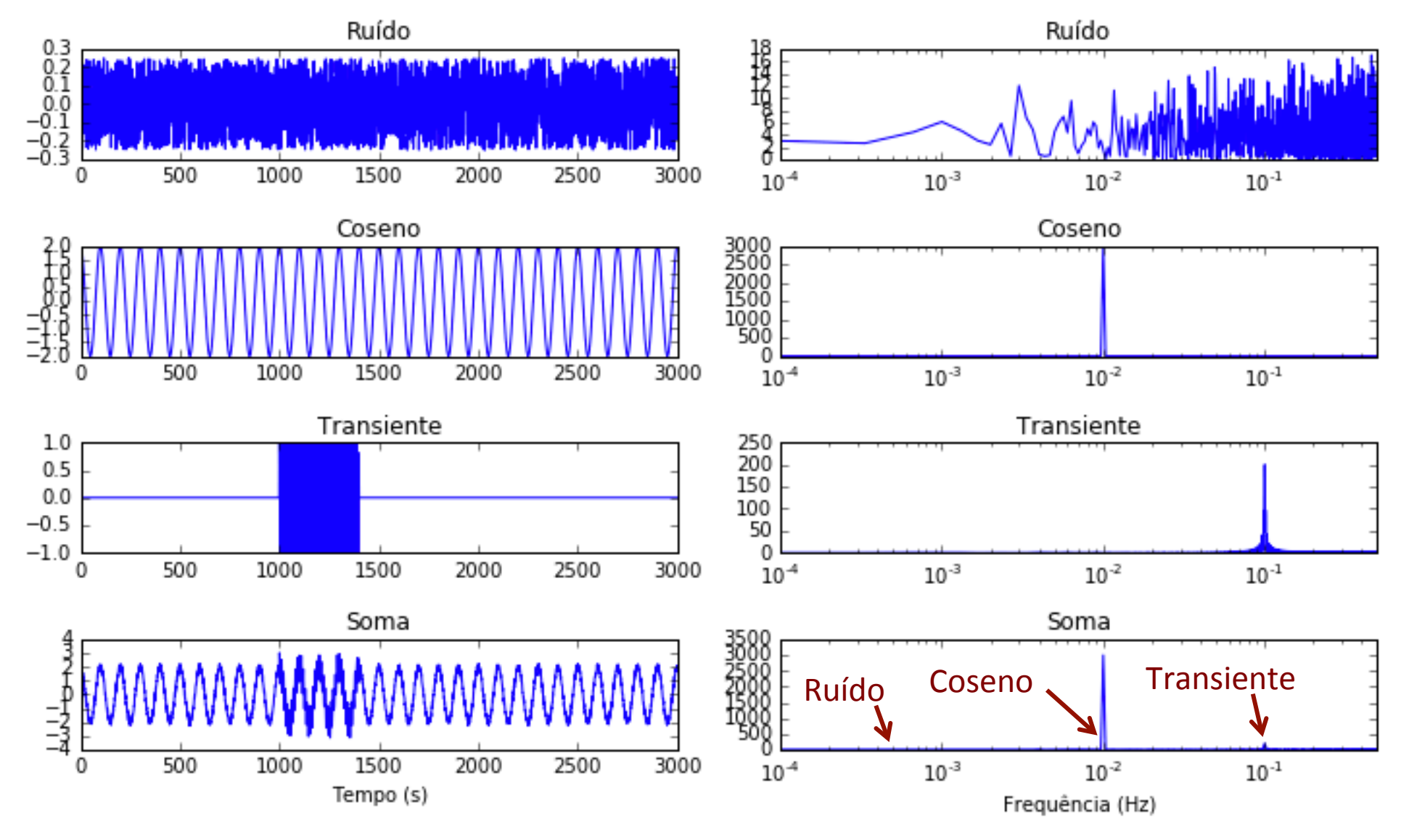

### Espectrograma

### Janela móvel (NJ = 200)

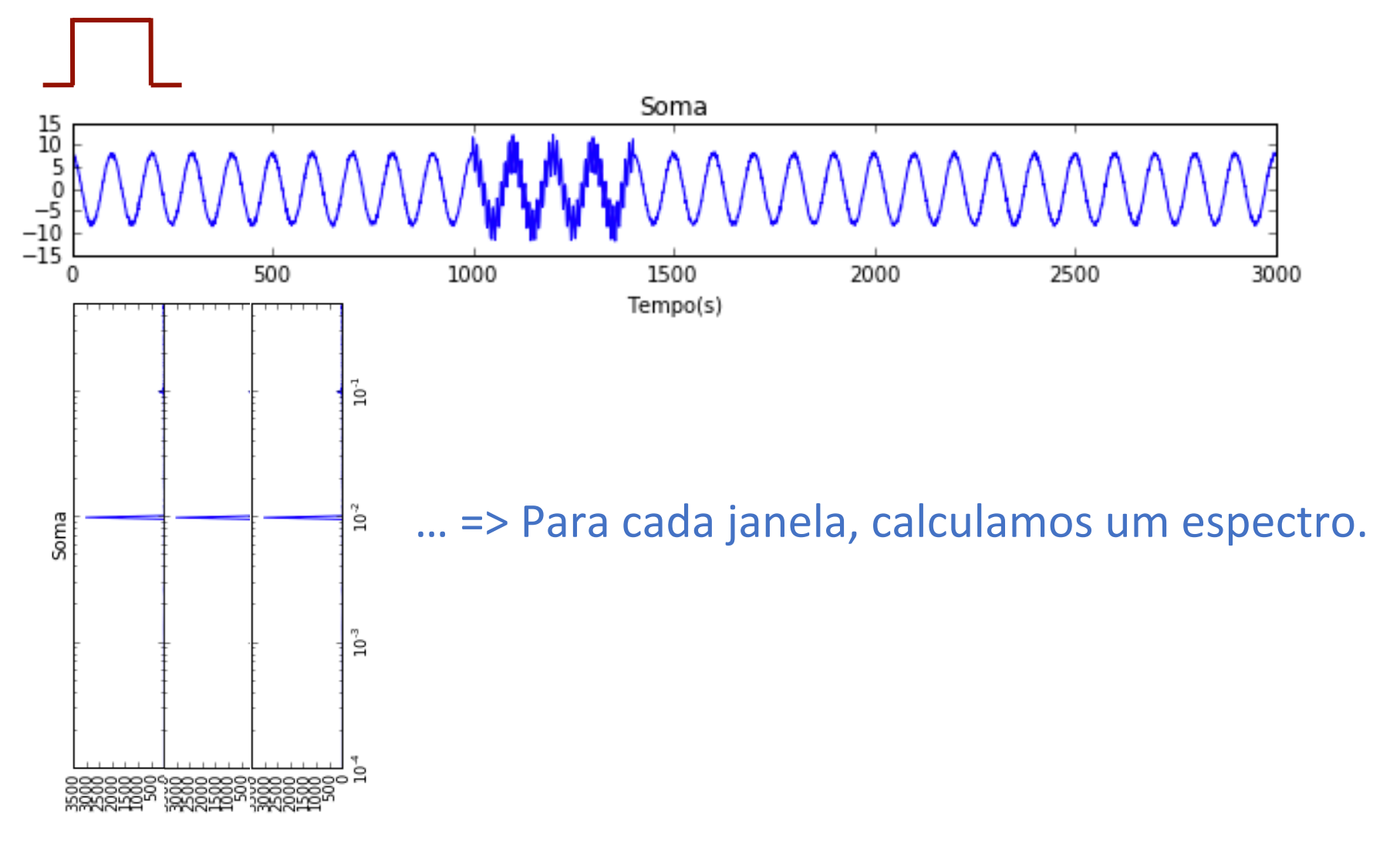

Aula passada

### Espectrograma

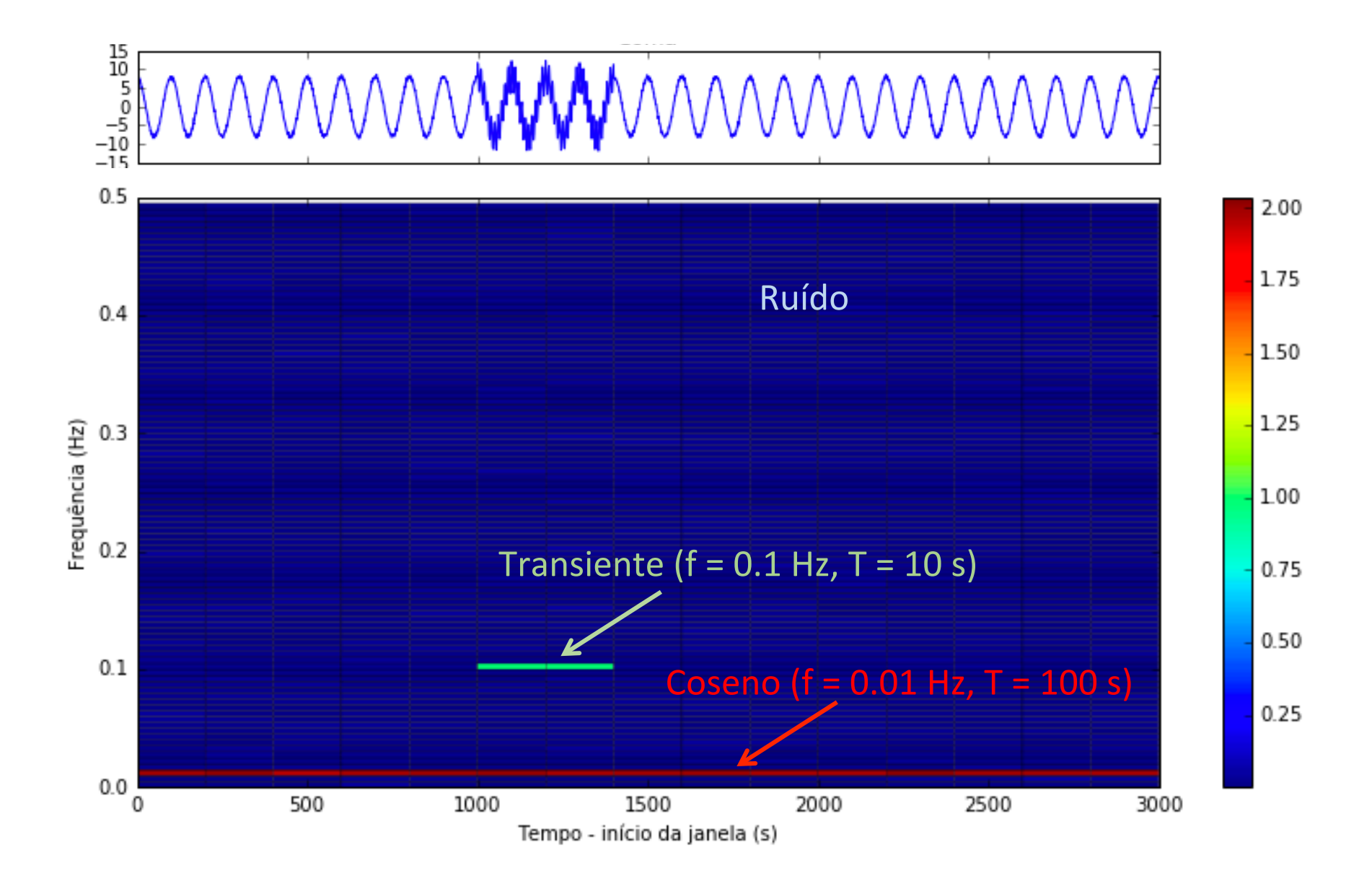

#### Espectrograma de sinal variável planet of the terms of the set of the set of the set of the set of the set of the set of the set of the set of the set of the set of the set of the set of the set of the set of the set of the set of the set of the set of t

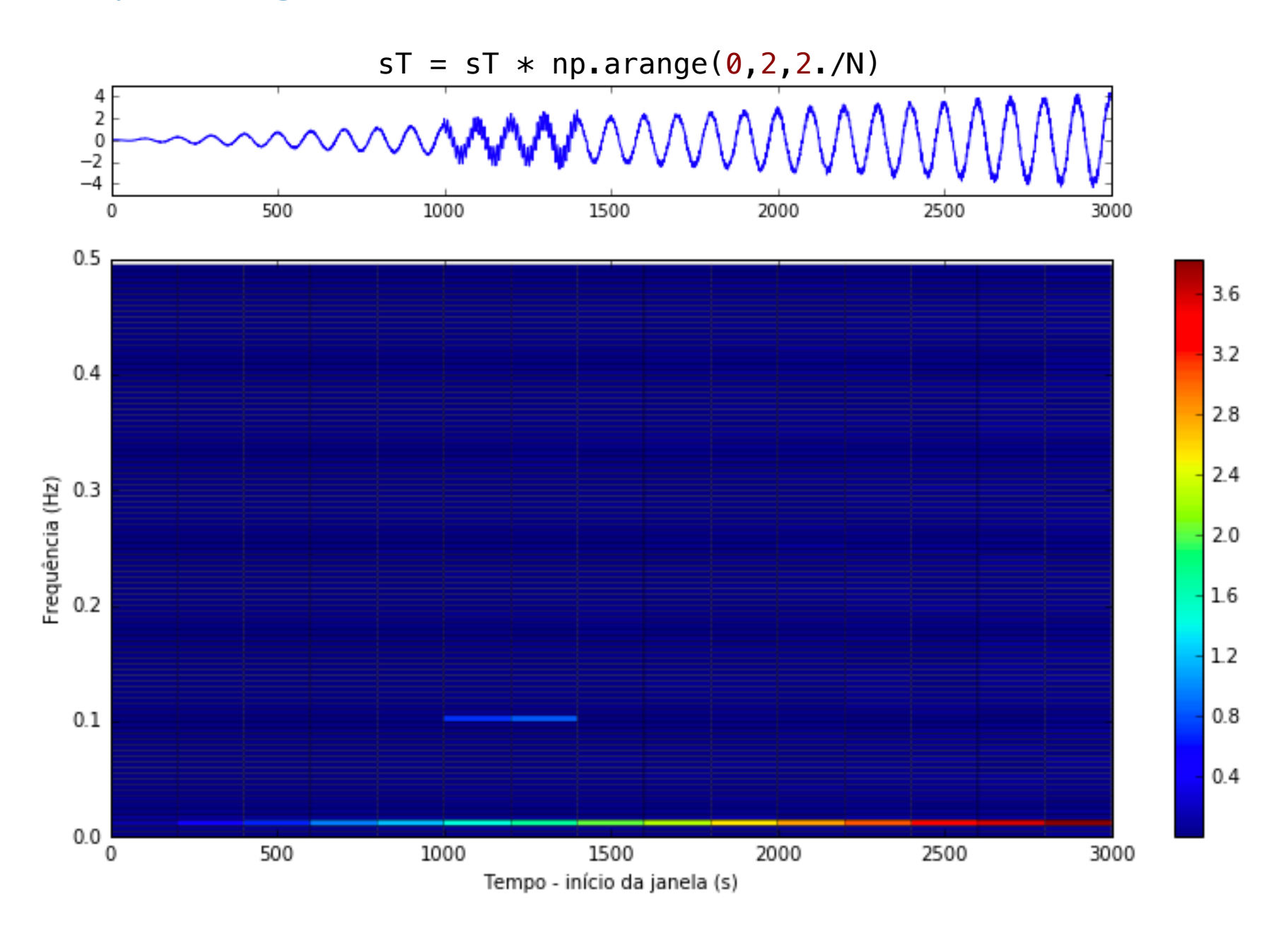

### Voltando às tendências…

Muitas vezes a tendência não é linear, incluindo variações lentas, i.e. com períodos longos comparados com a dimensão da série.

Métodos: 

- Estimativa da tendência por regressão linear (já vimos)
- Filtro passa-alto no espectro
- Remoção de média móvel

### 1. Regressão linear

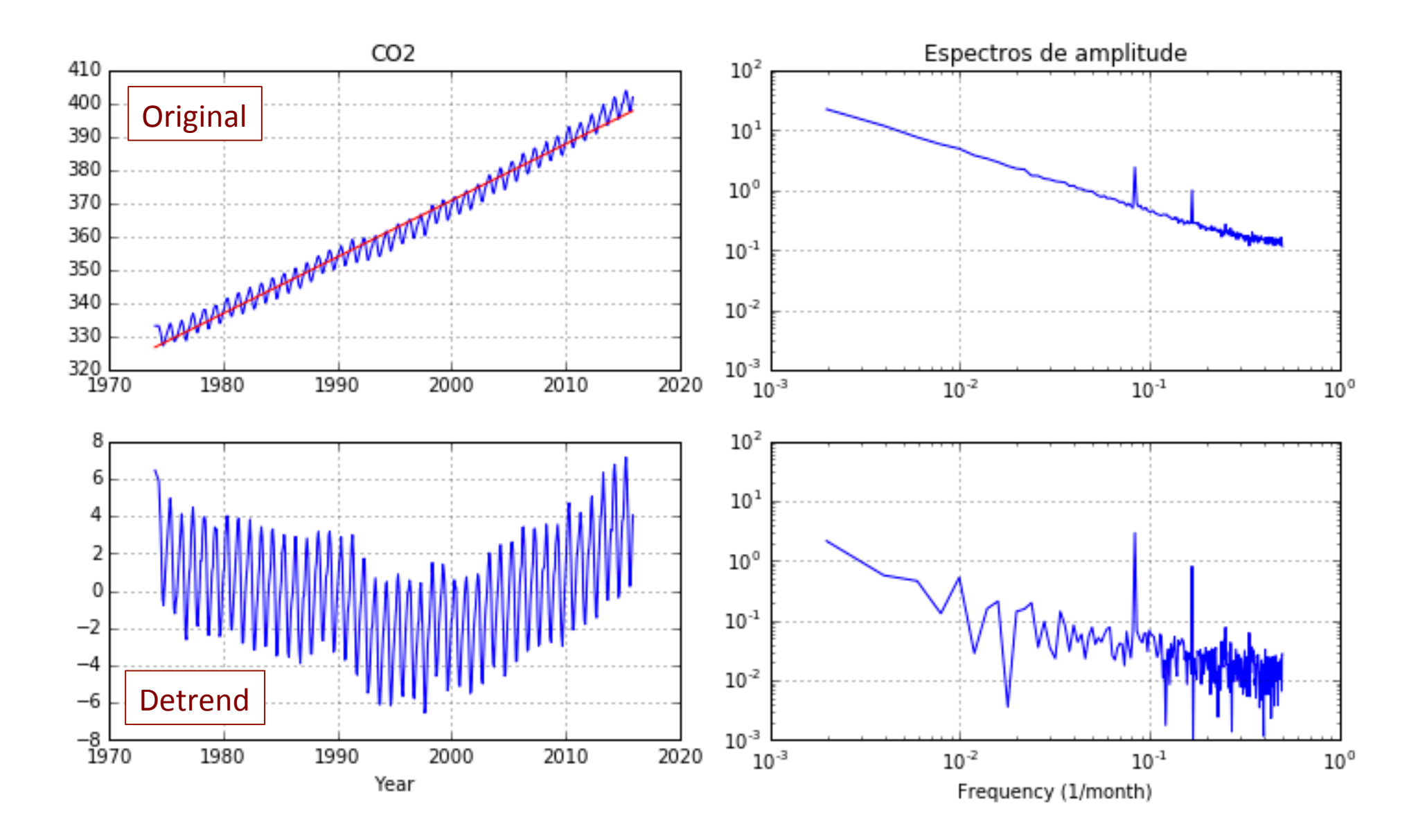

import matplotlib.pyplot as plt import numpy as np import datetime

*#%% Importar dados*

```
fin='0_co2_mlo_surface-insitu_1_ccgg_MonthlyData-susana.txt' # ficheiro de input
data = np.loadtxt(fin, usecols=range(1,8), skiprows=145) # ler ficheiro txt
# arrumar as datas num vector datetime
datet=[datetime.datetime(int(data[i,0]), int(data[i,1]), int(data[i,2]),
                      int(data[i,3]), int(data[i,4]), int(data[i,5]))for i in range(len(data))]
juld=[dt.timetuple().tm_yday for dt in datet] # dia juliano
# colocar as datas num vector numérico (anos)
date = [data[i, 0] + float(juld[i])/365. for i in range(len(datet))]
date = np.array(date) # transformar em numpy array
plt.ylabel('CO2')
co2=data[:,6] \# vector com valores de co2
#%% Plot
#%% Verifica número de valores inválidos
datev=np.array([]); co2v=np.array([]) # matrizes de valores válidos
### Constrói vector de valores válidos
inval=0 # número de valores inválidos, inicializado a zero
for i in range(len(co2)):
    if co2[i] < 0.:
       inval = inval+1 else:
        datev=np.append(datev,date[i]) # datas válidas
        co2v=np.append(co2v,co2[i]) # valores de CO2 válidos
print(inval)
#%% Interpola
datei=date # vector com novo array de datas
co2i=np.interp(datei, datev, co2v, left=None, right=None, period=None) # interpolação
```
*#%% Calcular espectro* import numpy.fft as fft to the meson of the meson of the meson of the separation of the separation of the separation of the separation of the separation of the separation of the separation of the separation of the separati

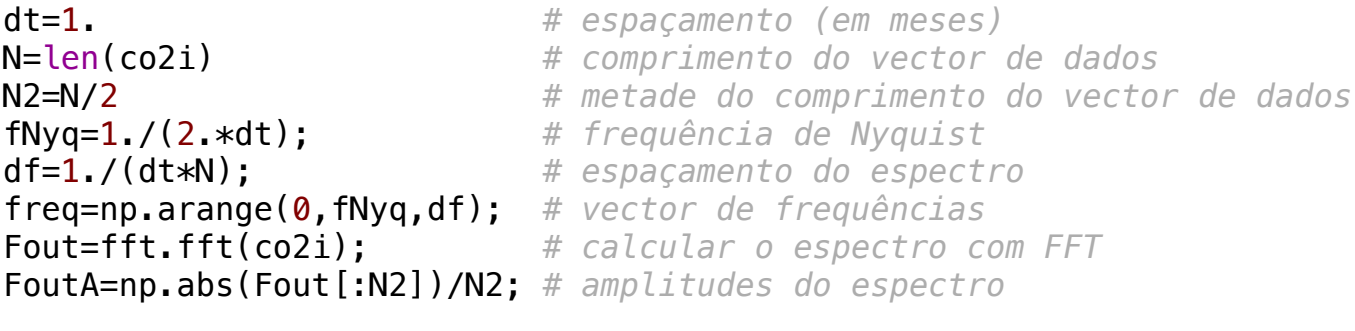

N=len(co2i) *# comprimento do vector de dados*

```
plt.close() and \rho.<br>plt.loglog(freq,FoutA)
plt.axis('tight') and the co20 a recta que ajusta os dados da co20 # recta que ajusta os dados
plt.grid()
plt.ylabel('Amplitude')
#co2fit=P[0]*datei + P[1] # recta que ajusta os dados
plt.xlabel('Frequency (1/month)')
P = np.polyfit(datei, co2i, 1) # ajusta os dados a uma recta
plt.ylabel('Amplitude')
# ciclo semi-anual: f = 1./6 = 0.16666666666666666
```
*# ciclo anual: f = 1./12 = 0.08333333333333333 # ciclo semi-anual: f = 1./6 = 0.16666666666666666 #%% Remover a tendência: ajuste a uma recta* co2fit=co2trend\*datei + co20 *# recta que ajusta os dados*  $p$  $#$ 33 Remove

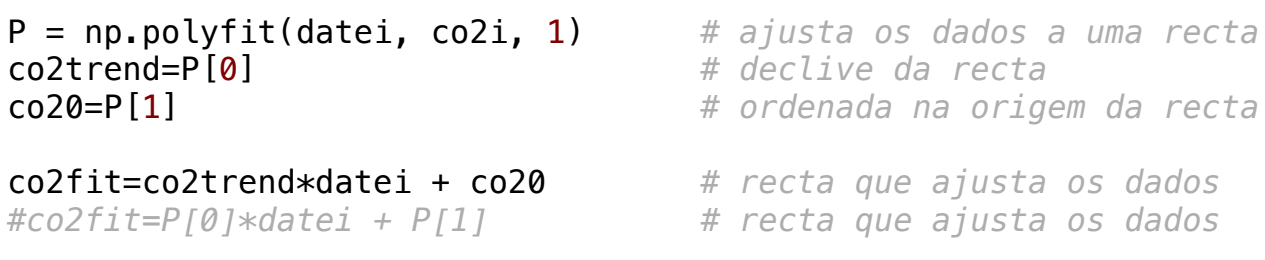

 $\frac{1}{2}$ #%% Remover a tendência: subtracção da tendência

```
pco2_{\text{d}} detrend = co2i - co2fit
```

```
Fout-fft fft(co) d
#%% Remover a tendência: subtracção da tendência
plt.subplot(3,1,1) 
FoutAdetrend=np.abs(Fout[:N2])/N2; # amplitudes do espectro
Fout=fft.fft(co2_detrend); # calcular o espectro com FFT
```

```
#%% Plot
```

```
plt.close(); plt.rcParams['figure.figsize'] = 10, 6
plt.subplot(2,2,1) 
plt.plot(datei, co2i, 'b', datei, co2fit, 'r')
plt.grid()
plt.title('CO2')
plt.subplot(2,2,2) 
plt.loglog(freq,FoutA);
plt.grid(); 
#plt.axis('tight')
plt.ylim([1e-3,1e2])
plt.title(u'Espectros de amplitude')
plt.subplot(2,2,3) 
plt.plot(datei, co2_detrend, 'b')
plt.xlabel('Year')
plt.grid()
plt.subplot(2,2,4) 
plt.loglog(freq,FoutAdetrend);
plt.xlabel('Frequency (1/month)')
plt.grid();<br>#nIt avic('tight')
#plt.axis('tight')
plt.ylim([1e-3,1e2])
plt.tight_layout()
```
### 2. Filtro passa-alto (domínio espectral)

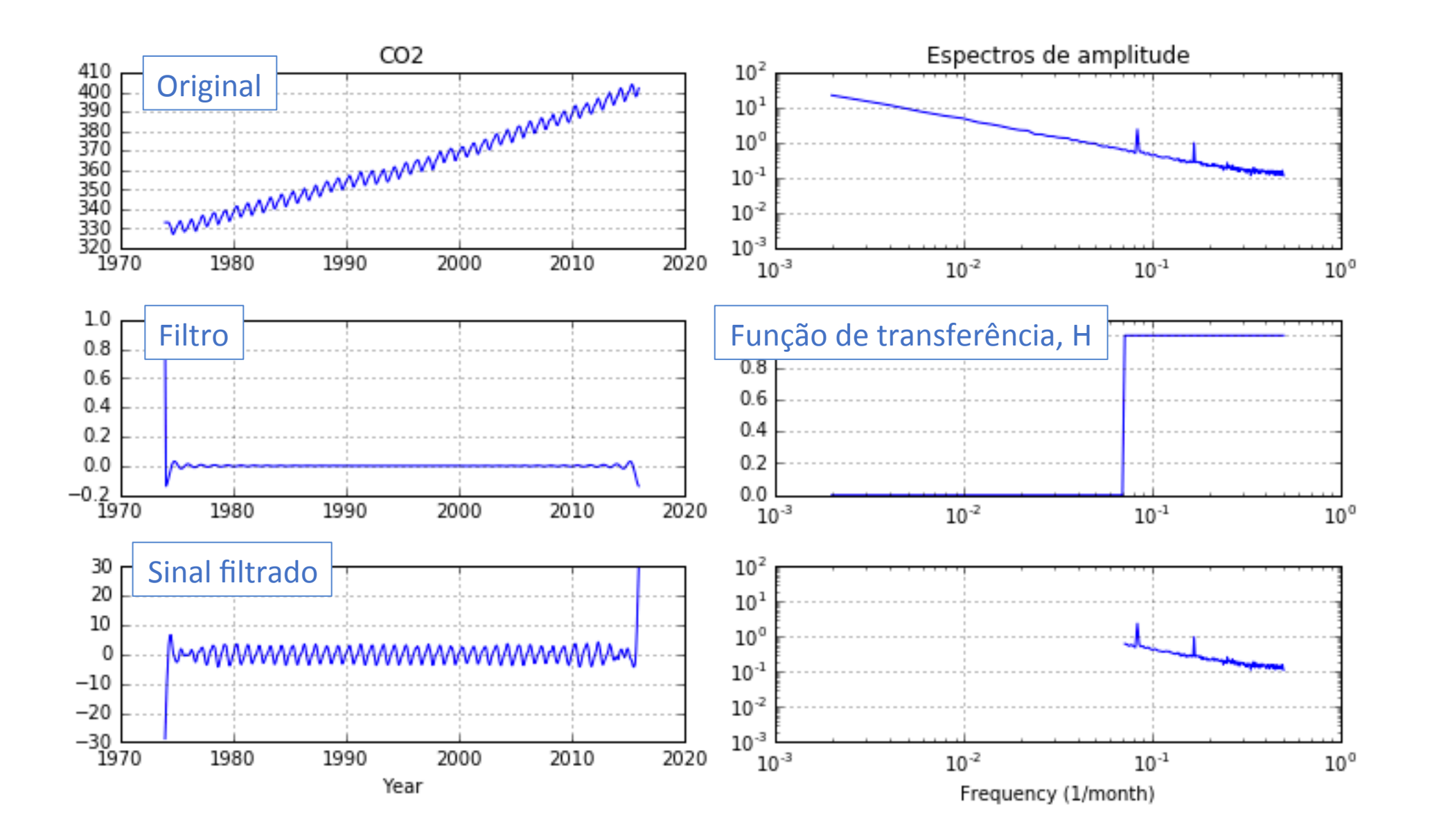

*#%% Filtro passa alto, domínio espectral*

```
nH = 36 # número de pontos da banda a filtrar na função de transferência
H = np.ones(len(Fout)) # função de transferência do filtro, inicializada a 1
H[:nH] = 0 # banda a cortar
                                H[-nH:] = 0 # banda a cortar (o espectro é simétrico!)
FF = Four \star HCO2filt1 = fft.ifft(FF)
#%% Plot
plt.close(); plt.rcParams['figure.figsize'] = 10, 6
plt.subplot(3,2,1) 
plt.plot(datei, co2i)
plt.grid()
plt.title('CO2')
plt.subplot(3,2,2) 
plt.loglog(freq,FoutA);
plt.grid(); 
#plt.axis('tight')
plt.ylim([1e-3,1e2])
plt.title(u'Espectros de amplitude')
                                                         plt.subplot(3,2,3) 
                                                         plt.plot(datei, fft.ifft(H))
                                                         plt.grid()
                                                         plt.subplot(3,2,4) 
                                                         plt.semilogx(freq,H[:N2]);
                                                         plt.grid(); 
                                                         plt.ylim([0,1.1])
                                                         plt.subplot(3,2,5) 
                                                         plt.plot(datei, CO2filt1)
                                                         plt.xlabel('Year')
                                                         plt.grid()
                                                          plt.subplot(3,2,6) 
                                                         plt.loglog(freq,np.abs(FF[:N2])/N2);
                                                         plt.xlabel('Frequency (1/month)')
                                                         plt.grid(); 
                                                         plt.ylim([1e-3,1e2])
                                                         plt.tight_layout()
                Continuação...
```
#### 3. Filtro passa-alto (domínio do tempo, média móvel) plt.plot(datei, fft.ifft(H))

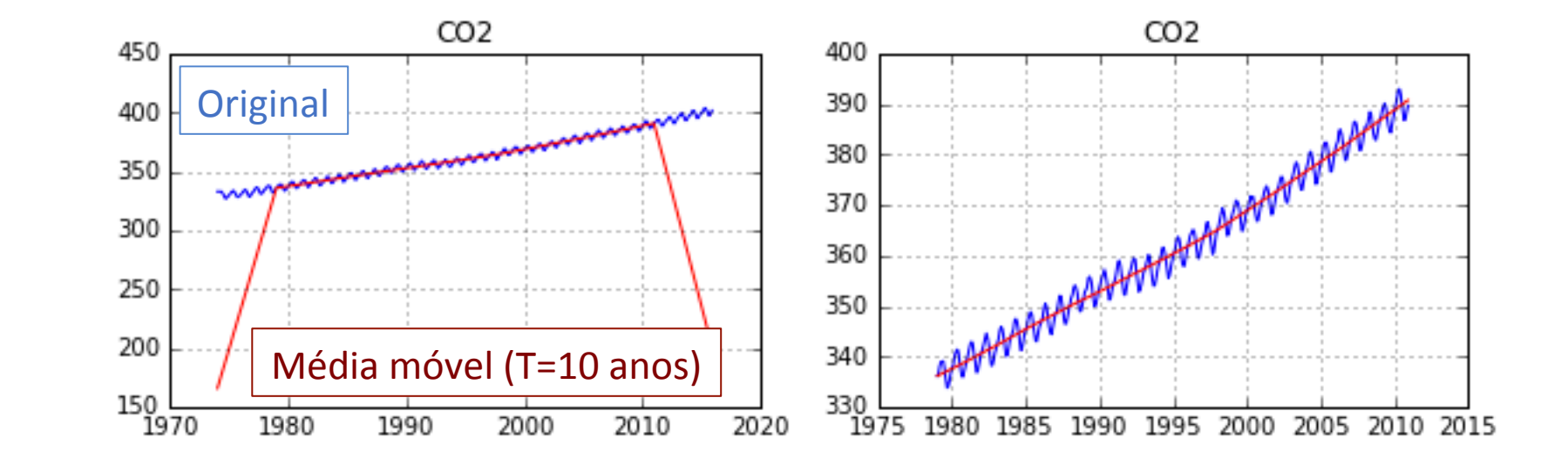

*#%% Filtro passa alto, média móvel* nA=120. *# número de pontos da janela: 10 anos = 120 meses*  $nA2=nA/2$ h=np.ones(nA)/nA *# janela, =1* hh=np.append(h,np.zeros(N-nA)) # série da janela, com o mesmo número de pontos que a série or<br>co2low = np.convolve(co2i, h, 'same') # média móvel, convolução com h (sinal filtrado passaco2low = np.convolve(co2i, h, 'same') *# média móvel, convolução com h (sinal filtrado passa-baixo)* co2high = co2i-co2low *# sinal filtrado (passa-alto = original - passa-baixo)*

### 3. Filtro passa-alto (domínio do tempo, média móvel)

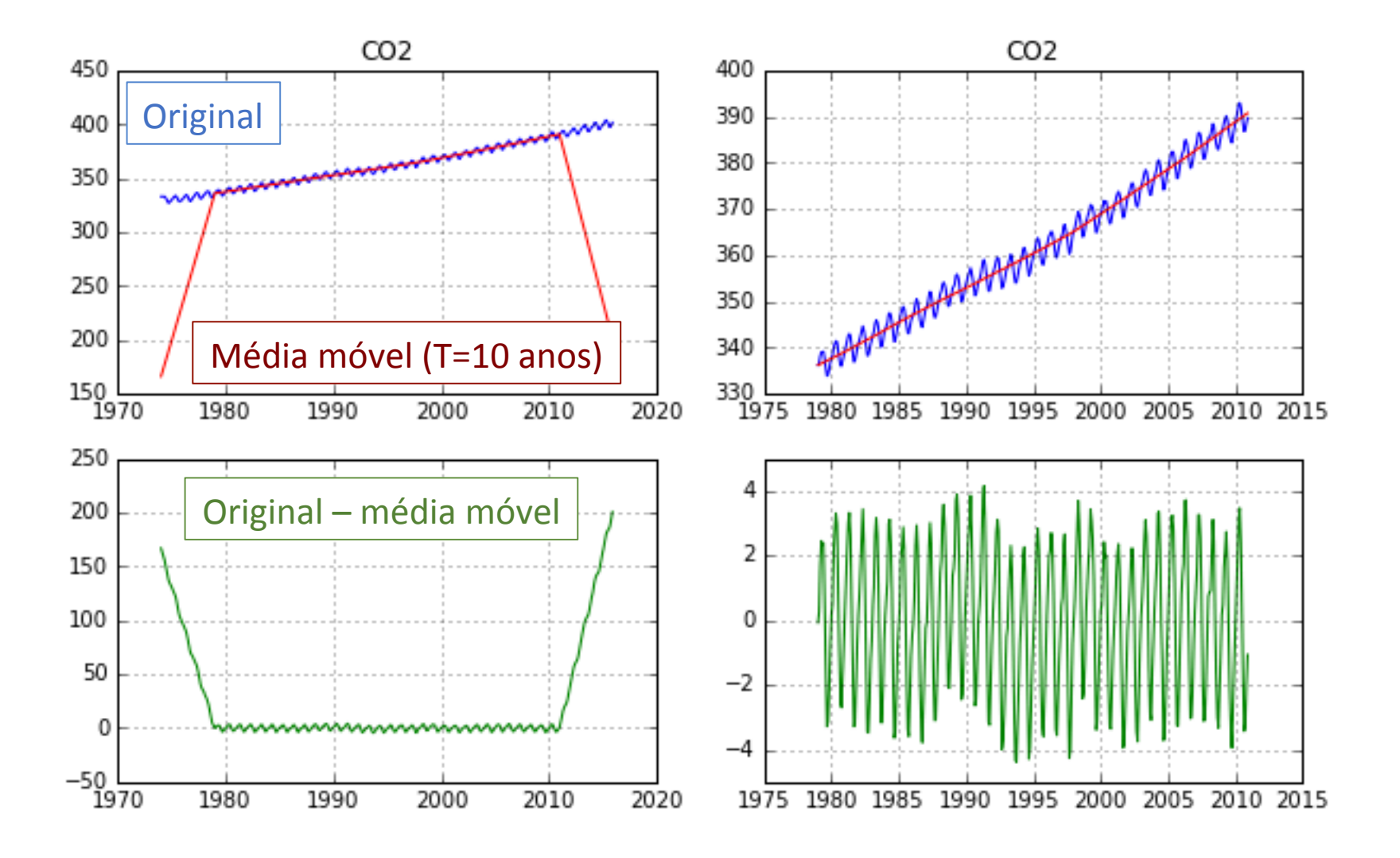

### 3. Filtro passa-alto (domínio do tempo, média móvel)

```
#%% Plot
plt.close(); plt.rcParams['figure.figsize'] = 10, 6
plt.subplot(2,2,1) 
plt.plot(datei, co2i, 'b', datei, co2low, 'r')
plt.grid()
plt.title('CO2')
plt.subplot(2,2,3) 
plt.plot(datei, co2high, 'g');
plt.grid(); 
plt.subplot(2,2,2) 
plt.plot(datei[nA2:-nA2], co2i[nA2:-nA2], 'b', datei[nA2:-nA2], co2low[nA2:-nA2], 'r')
plt.grid()
plt.title('CO2')
plt.subplot(2,2,4) 
plt.plot(datei[nA2:-nA2], co2high[nA2:-nA2], 'g');
plt.grid(); 
#%% Filtro passa alto, média móvel
nA=120. # número de pontos da janela: 10 anos = 120 meses
nA2=nA/2h=np.ones(nA)/nA # janela, =1hh=np.append(h,np.zeros(N-nA)) # série da janela, com o mesmo número de pontos que a série or
co2low = np.convolve(co2i, h, 'same') # média móvel, convolução com h (sinal filtrado passa-baixo)
co2high = co2i-co2low # sinal filtrado (passa-alto = original - passa-baixo)
```
### 3. Filtro passa-alto (domínio do tempo, média móvel)

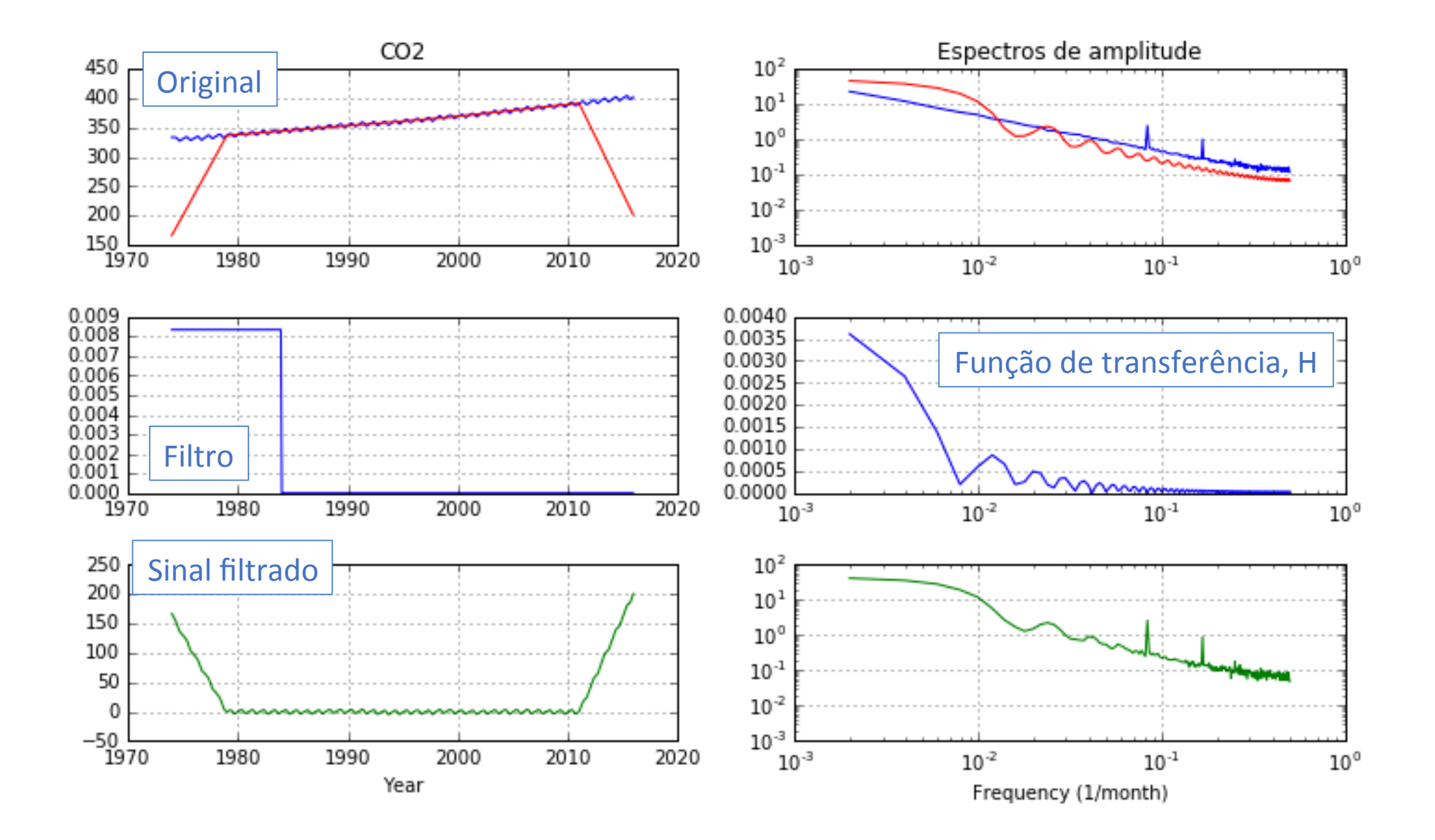

*#%% Plot*

```
plt.close(); plt.rcParams['figure.figsize'] = 10, 6
plt.subplot(3,2,1) 
plt.plot(datei, co2i, 'b', datei, co2low, 'r')
plt.grid()
plt.title('CO2')
plt.subplot(3,2,2) 
plt.loglog(freq,FoutA, 'b', freq, np.abs(fft.fft(co2low)[:N2])/N2, 'r');
plt.grid(); 
plt.ylim([1e-3,1e2])
plt.title(u'Espectros de amplitude')
plt.subplot(3,2,3) 
plt.plot(datei, hh)
plt.grid()
plt.subplot(3,2,4) 
plt.semilogx(freq, np.abs(fft.fft(hh)[:N2])/N2);
plt.grid(); 
plt.subplot(3,2,5) 
plt.plot(datei, co2high)
plt.xlabel('Year')
plt.grid()
plt.subplot(3,2,6) 
plt.loglog(freq, np.abs(fft.fft(co2high)[:N2])/N2);
plt.xlabel('Frequency (1/month)')
plt.grid(); 
plt.ylim([1e-3,1e2])
plt.tight_layout()
```
### Comparação entre filtros passa-alto (tempo vs espectro)

```
plt.subplot(2,1,1)
plt.plot(datei, CO2filt1, 'b', datei, co2high, 'r')
plt.grid()
plt.title('CO2')
```

```
plt.subplot(2,1,2)
plt.plot(datei[nA2:-nA2], CO2filt1[nA2:-nA2], 'b', datei[nA2:-nA2], co2high[nA2:-nA2], 'r')
plt.grid()
plt.xlabel('Tempo (anos)')
```
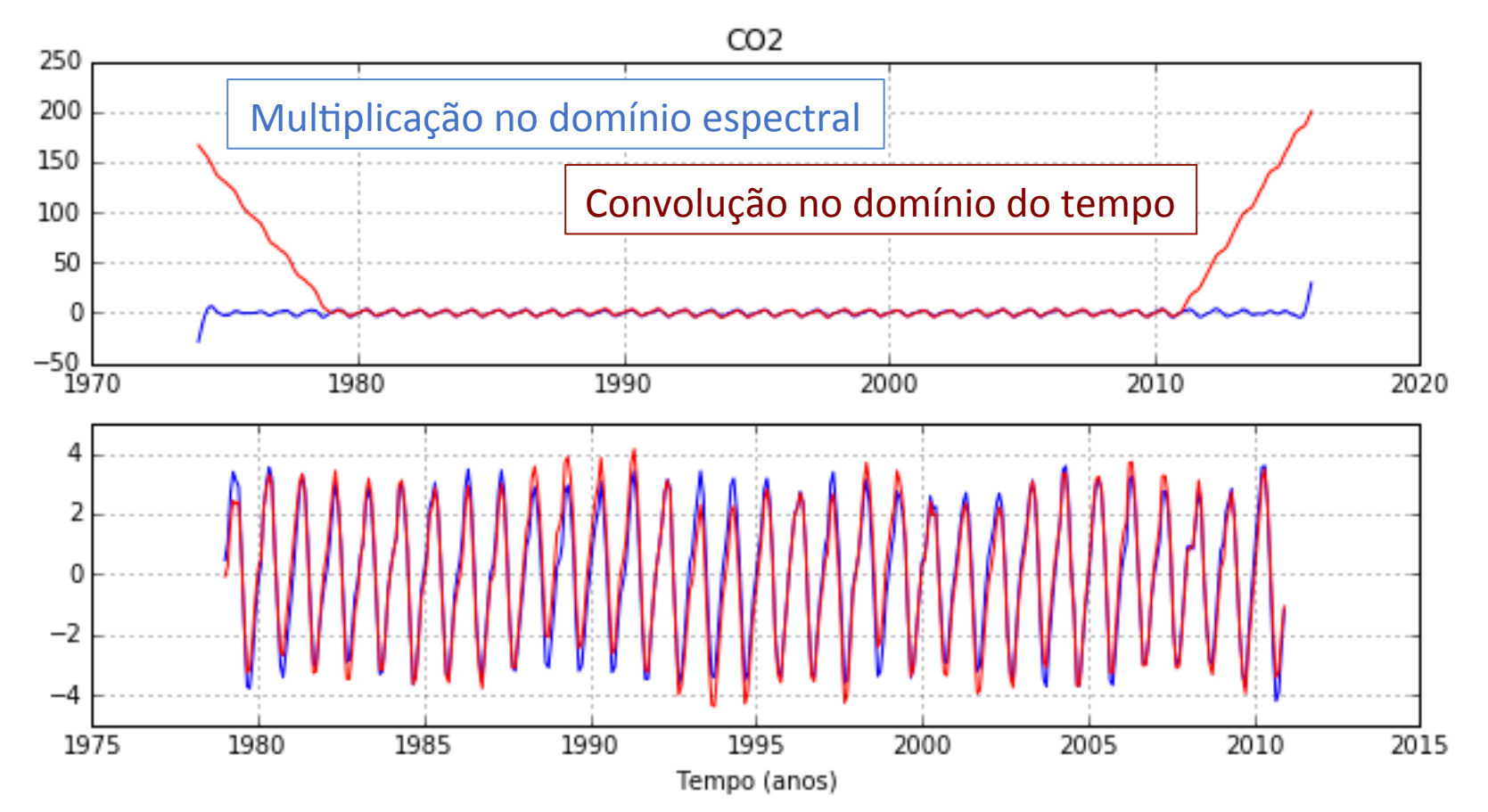

## Correlação entre séries

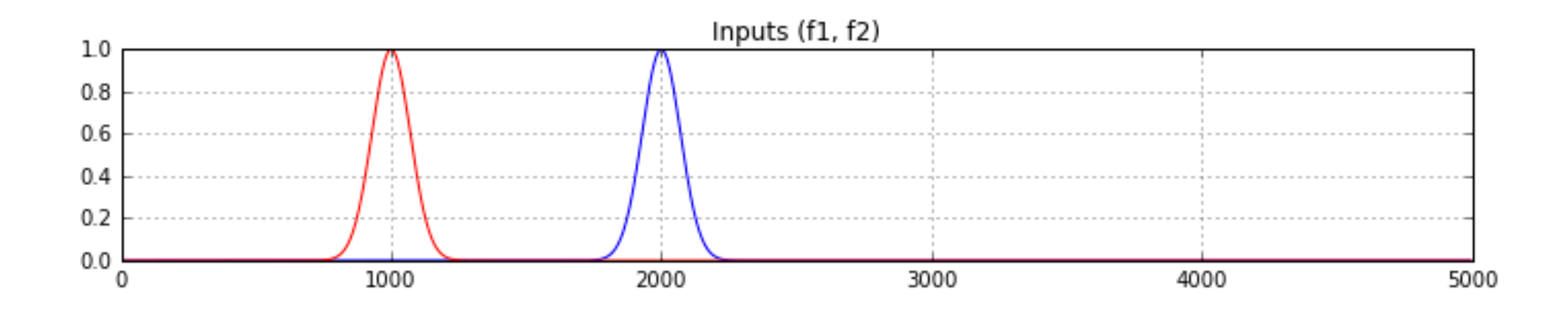

import matplotlib.pyplot as plt import numpy as np import numpy.fft as fft

*#%%*

```
nx=1000. # número de pontos da série
dx=5. # espaçamento temporal da amostragem
x=np.arange(0., nx*dx, dx) # vector de tempo
Ls=np.array([100., 100., 100.]) # dimensão dos sinais
x1s=np.array([2000., 2000., 2000.]) # lag do sinal 1
x2s=np.array([1000., 2000., 2500.]) # lag do sinal 2
A2s=np.array([1., 2., -5.]) # amplitude do sinal 2
for i in range(len(Ls))[-1:]:
    L=Ls[i]
   x1=x1s[i]x2=x2s[i]A2=A2s[i]f1=np.exp(-((x-x1)/L)**2) # sinal 1
   f2=A2*np.exp(-( (x-x2)/L)**2) # sinal 2
     plt.close()
    plt.rcParams['figure.figsize'] = 10, 6
    # sinais de input
    plt.subplot(3,1,1)
     plt.plot(x,f1,'b', x,f2,'r')
     plt.title(u'Inputs (f1, f2)')
    plt.grid()
    # correlação no domínio do tempo
    corr=np.correlate(f1,f2, 'full') 
    corr=corr/(np.std(f1)*np.std(f2)*nx)lags=np.arange(-nx+1, nx)*dx plt.subplot(3,1,2)
     plt.plot(lags, corr, 'b')
     plt.title(u'Correlação(f1, f1)')
     plt.grid()
                                             Continua...
```

```
for i in range(len(Ls))[-1:]:
    L=Ls[i]
    x1=x1s[i]x2=x2s[i]A2 = A2s[i]f1=np.exp(-((x-x1)/L)**2) # sinal 1
     f2=A2*np.exp(-((x-x2)/L)**2) # sinal 2
     plt.close()
     plt.rcParams['figure.figsize'] = 10, 6
     # sinais de input
     plt.subplot(3,1,1)
    plt.plot(x, f1, 'b', x, f2, 'r') plt.title(u'Inputs (f1, f2)')
     plt.grid()
     # correlação no domínio do tempo
     corr=np.correlate(f1,f2, 'full') 
     corr=corr/(np.std(f1)*np.std(f2)*nx)
    lags=np.arange(-nx+1, nx)*dx plt.subplot(3,1,2)
     plt.plot(lags, corr, 'b')
     plt.title(u'Correlação(f1, f1)')
     plt.grid()
    # correlação no domínio do espectro
     F1=fft.fft(f1-np.mean(f1))
     F2=fft.fft(f2-np.mean(f2))
     FF=F1*np.conjugate(F2)
     cc=fft.ifft(FF) 
    cc = cc/(np.std(f1)*np.std(f2)*nx) plt.subplot(3,1,3)
     plt.plot(x,cc, 'b')
     plt.title(u'iFFT(F1.F2*)')
     plt.grid()
```

```
 plt.tight_layout()
```
### 1. Séries positivamente correlacionadas com desfasamento

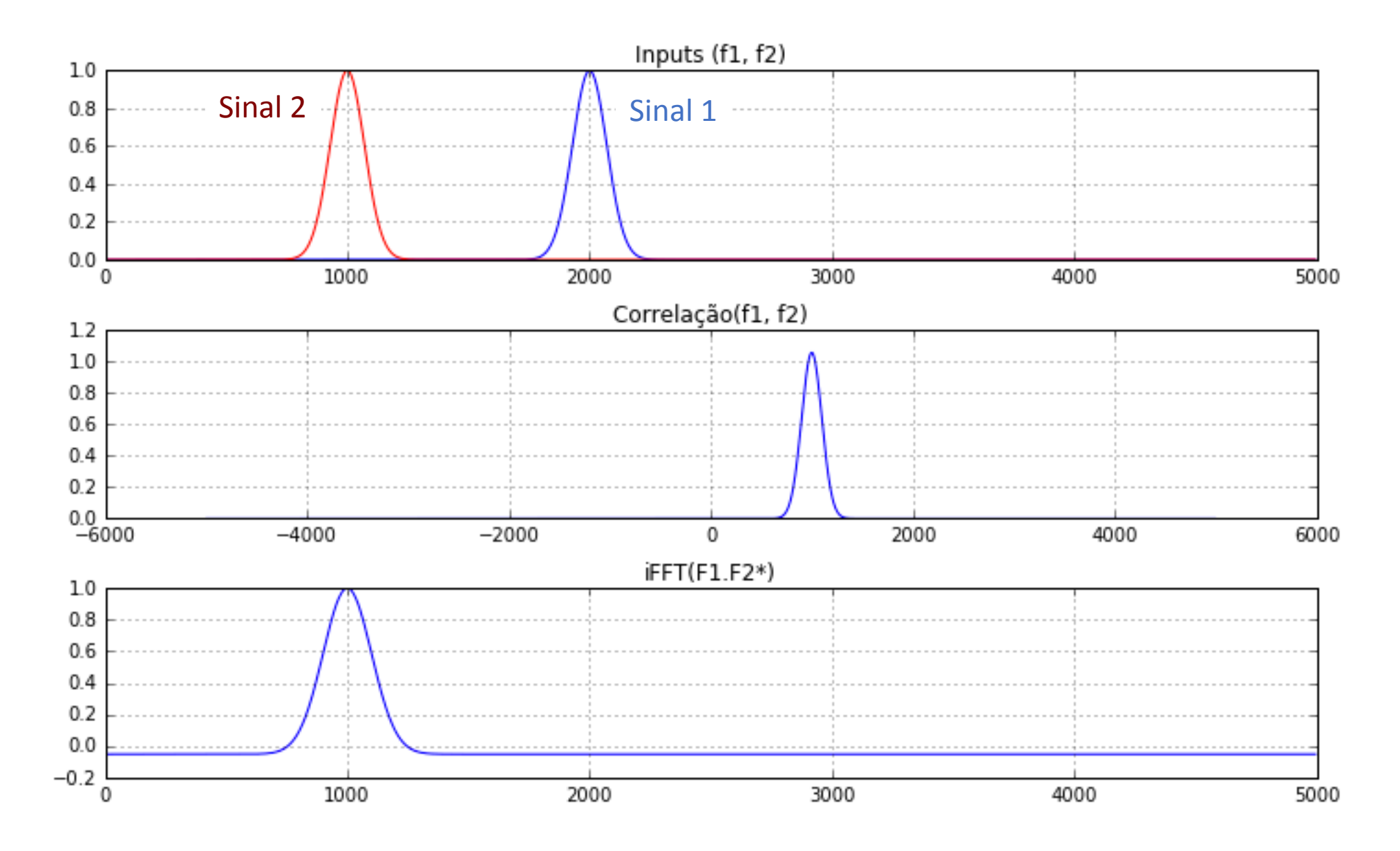

### 2. Séries positivamente correlacionadas sem desfasamento

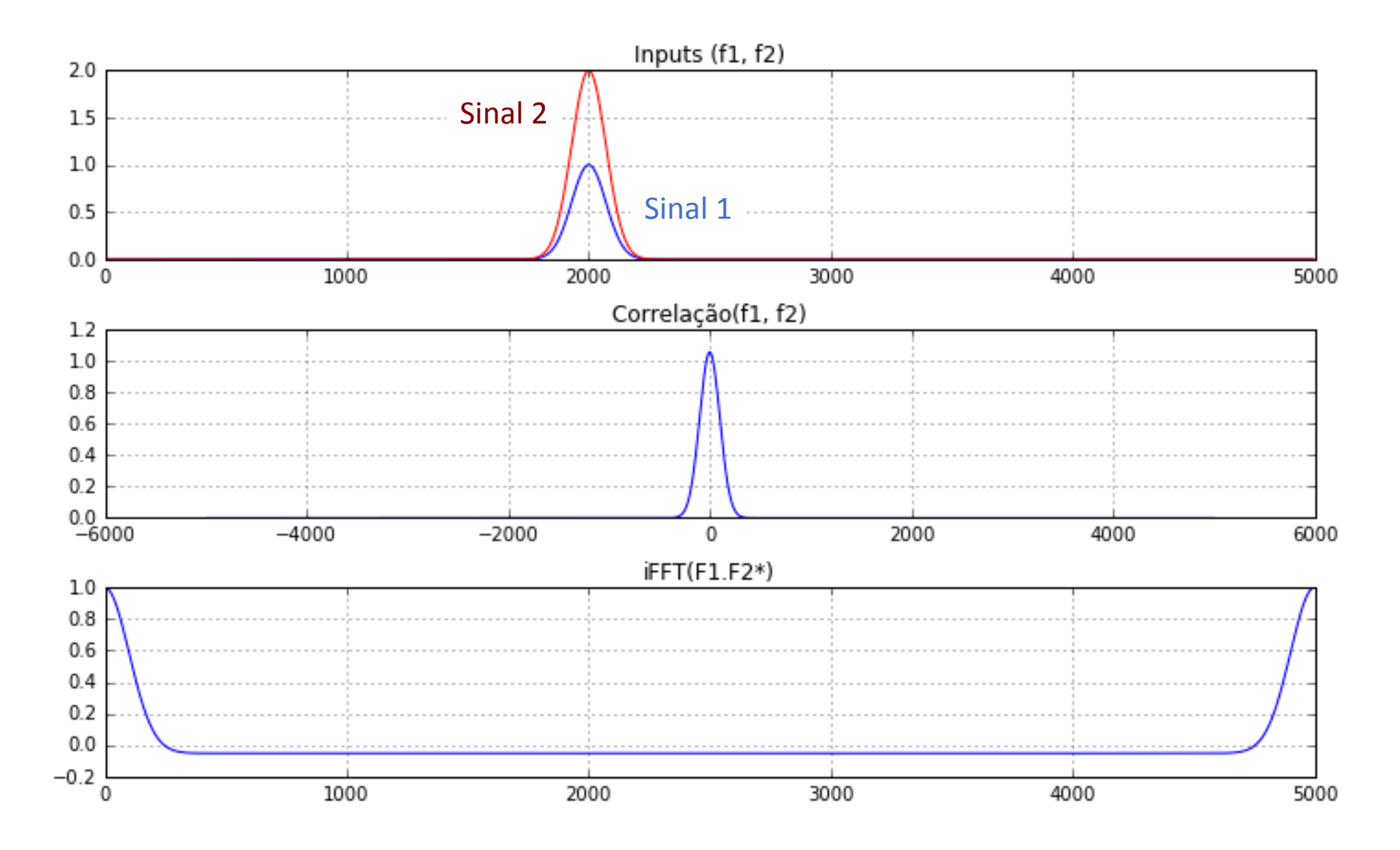

### 3. Séries nagativamente correlacionadas com desfasamento

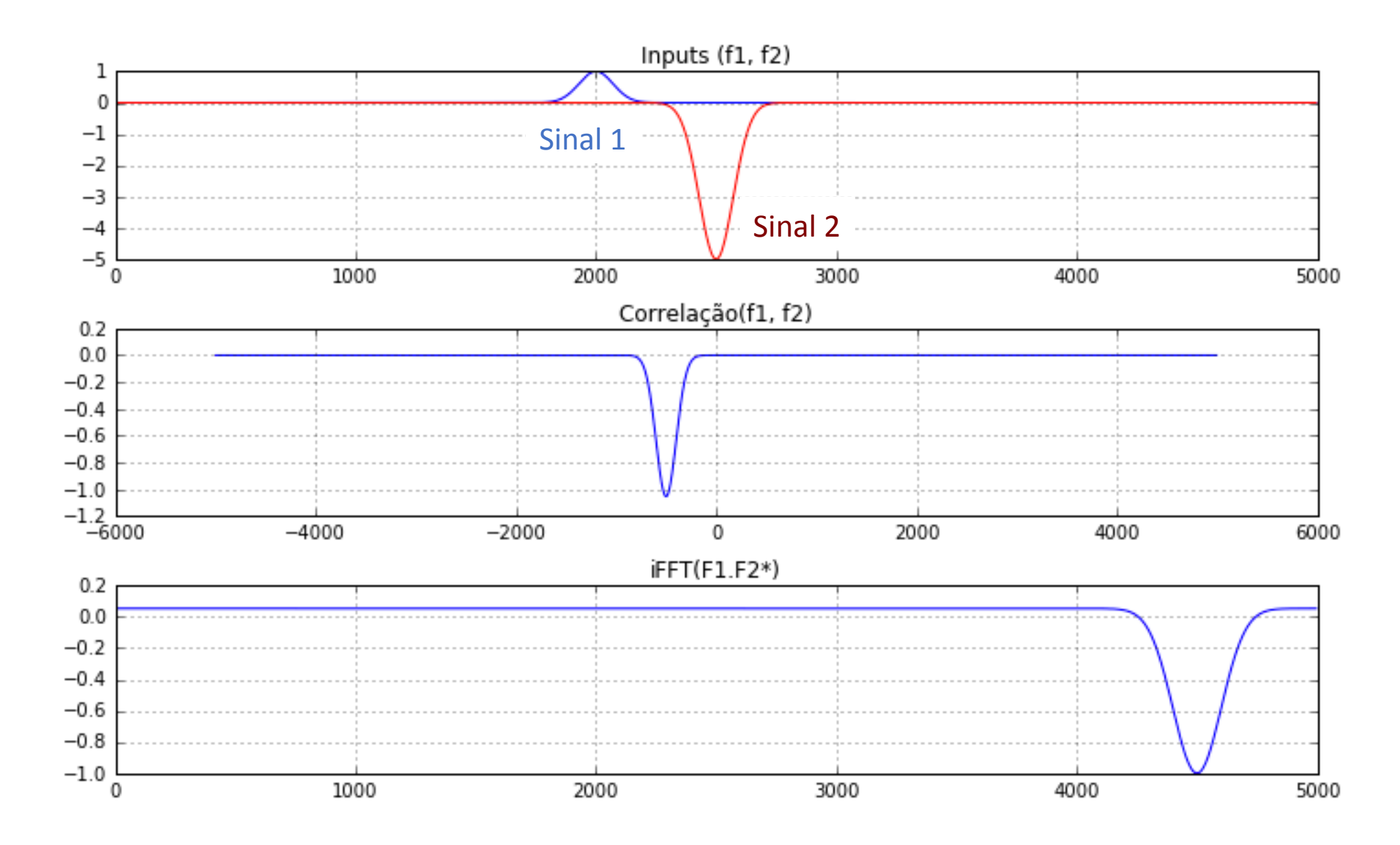

### Correlação entre séries

- O método de Fourier de cálculo da correlação é muito rápido e preciso (se o comprimento da série permitir a FFT, e.g.  $N = 2k$ ). O método assume continuidade cícilica.
- O cáculo explícito (no domínio físico) assume continuidade nula das series e é, em geral, muito demorado.